### **A 35/2016. (VIII. 31.) NFM rendelet szakmai és vizsgakövetelménye alapján.**

**Szakképesítés, azonosítószáma és megnevezése**

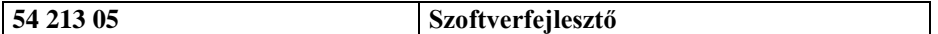

Tájékoztató

A vizsgázó az első lapra írja fel a nevét!

Ha a vizsgafeladat kidolgozásához több lapot használ fel, a nevét valamennyi lapon fel kell tüntetnie, és a lapokat sorszámmal el kell látnia.

Használható segédeszköz: -

**Értékelési skála:**

 **– 100 pont 5 (jeles) – 80 pont 4 (jó) – 70 pont 3 (közepes) – 60 pont 2 (elégséges) 0 – 50 pont 1 (elégtelen)**

**A javítási-értékelési útmutatótól eltérő helyes megoldásokat is el kell fogadni.**

**A vizsgafeladat értékelési súlyaránya: 20%.**

# **1. feladat - Programozás Összesen: 60 pont Morze**

**A következő feladatban morzekódon írt szövegfájl adatainak feldolgozásával kell dolgoznia. A megoldás során vegye figyelembe a következőket:**

- **•** A képernyőre írást igénylő részfeladatok eredményének megjelenítése előtt írja a képernyőre a feladat sorszámát (például: 3. feladat:)!
- **•** Az egyes feladatokban a kiírásokat a minta szerint készítse el!
- **•** Az ékezetmentes kiírás is elfogadott.
- **•** A program megírásakor a fájlban lévő adatok helyes szerkezetét nem kell ellenőriznie, feltételezheti, hogy a rendelkezésre álló adatok a leírtaknak megfelelnek.
- **•** Megoldását úgy készítse el, hogy az azonos szerkezetű, de tetszőleges bemeneti adatok mellett is helyes eredményt adjon!
- **1.** A feladat megoldásához hozzon létre grafikus vagy konzolalkalmazást (projektet) Morze azonosítóval!
- **2.** Két állománnyal kell dolgoznia. Az első állomány tartalmazza a morze-ábécé kódtárát. Az UTF-8 kódolás morzeabc.txt állományban szerepelnek a karakterek és a hozzájuk tartozó morzekódok. A fájl soraiban 1-1 karakter és a morzekód szerepel tabulátorral elválasztva egymástól. A fájlban maximum 100 sor lehetséges. Ügyeljen arra, hogy a fájl első sora az adatok fejlécét tartalmazza! Olvassa be a morzeabc.txt állományban található adatokat és tárolja el egy megfelelően megválasztott adatszerkezetben!

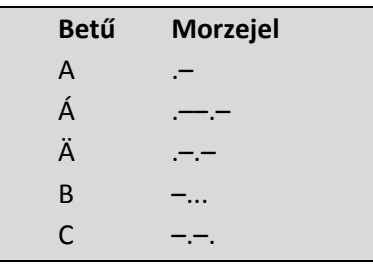

- **3.** Határozza meg és írja ki a képernyőre a minta szerint, hogy hány karakter található a morzeabc.txt állományban!
- **4.** Kérjen be a felhasználótól egy karaktert a billentyűzetről és írja ki a képernyőre a minta szerint, hogy mi a morzekódja! Ha a karakter nem található meg a kódtárban, akkor írja ki a "*Nem található a kódtárban ilyen karakter!*" szöveget!
- **5.** A második UTF-8 kódolású morze.txt állomány morzekódban tartalmaz idézeteket különböző szerzőktől<sup>i</sup>. Az állomány sorai két részre tagolódnak. A két részt pontosvessző választja el egymástól. Az első rész a szerzőt, a második rész az idézetet tartalmazza. A fájlban maximum 200 sor lehet. A morzekódban a betűket *három*, míg a szavakat *hét* szóköz választia el egymástól. Olvassa be a morze.txt állományban található adatokat és tárolja el egy megfelelően megválasztott adatszerkezetben!
- **6.** Készítsen metódust (függvényt), amely a paraméterként kapott morzekódolású szöveges adatból normál kódolatlan szöveget állít elő! A metódus legyen **Morze2Szöveg**!
- **7.** A Morze2Szöveg() metódus segítségével határozza meg és írja ki a képernyőre a minta szerint az első idézet szerzőjének nevét!
- **8.** Írja ki a képernyőre, hogy melyik idézet szövege a leghosszabb! Az idézetnek jelenjen meg a szerzője is a minta szerint!
- **9.** Arisztotelésztől több idézet is van a dokumentumban, határozza meg és írja ki a képernyőre a minta szerint mindegyik idézetet!
- **10.** Készítsen forditas.txt néven szövegfájlt, amelyben az összes idézet megjelenik szerzővel együtt! Az idézetek és szerzőik együtt soronként kerüljenek az új állományba!

# **Minták**

## Képernyő - kimenet

```
3. feladat: A morze abc 49 db karakter kódját tartalmazza.
4. feladat: Kérek egy karaktert: G<br>A G karakter morze kódja:
7. feladat: Az Karakter morze Kouja: --.<br>8. feladat: Az leghosszabb idézet szerzője: ARISZTOTELÉSZ<br>9. feladat: Anisztotelász idézet szerzője és az idézet: ARISZTOTELÉSZ: A BARÁTSÁG AZ, AMIKOR EGY LÉLEK KÉT TESTBEN LAKIK.<br>9
%, reladat: Az elsbo luezet szerzője és az idézet: ARISZ)<br>8. feladat: Az leghosszabb idézet szerzője és az idézet: ARISZ<br>9. feladat: Arisztotelész idézetei:<br>- A BARÁTSÁG AZ, AMIKOR EGY LÉLEK KÉT TESTBEN LAKIK.<br>- MINDEN EMB
```
#### forditas.txt

ARISZTOTELÉSZ:A BARÁTSÁG AZ, AMIKOR EGY LÉLEK KÉT TESTBEN LAKIK. GRAFFITI:NE AGGODJ AZ EGÉSZSÉGED MIATT! ELMULIK. LEONARD COHEN:JÁROD AZ UTAD,JÁROM AZ UTAD ÉN IS. KOSZTOLÁNYI DEZSO:CSALODNI CSAK AZ TUD, AKI VALAHA HITT. ERNEST HEMINGWAY:MEGÉRTENI ANNYI, MINT MEGBOCSÁTANI. FRANCOIS MAURIAC:A FÉLELEM A BÖLCSESSÉG KEZDETE. FRANK HERBERT:HA NEM HAJLUNK, AKKOR ELTÖRHETÜNK. RAANA RAAS:NEM A CÉL A FONTOS, HANEM AZ UT. GUILLAUME MUSSO:TUDNI KELL MEGBOCSÁTANI ÉS FELEJTENI. FRIEDRICH NIETZSCHE:ZENE NÉLKÜL AZ ÉLET TÉVEDÉS VOLNA. POPPER PÉTER:ÖNTUDATLANUL ELKÖVETETT BUN NINCS. STEPHEN KING:A SZERETET NEM ISMER AKADÁLYT. VOLTAIRE:MINDEN MUFAJ JO, KIVÉVE AZ UNALMAST. ANTON PAVLOVICS CSEHOV:A TELI HAS NEM TANUL SZIVESEN. ARISZTOTELÉSZ:MINDEN EMBERBEN VAN VALAMI JO. CSI: MIAMI HELYSZINELOK C. FILM:A LEGJOBB VÉDELEM: A BECSÜLET. POLAR EXPRESSZ C. FILM:A KARÁCSONYI CSODA A SZIVEDBEN LAKIK. JOHN RONALD REUEL TOLKIEN:A HAJNAL MÉGIS AZ EMBEREK ÖRÖK REMÉNYE.

## **2. feladat – Adatbázis-kezelés Összesen: 40 pont Törpe tárnák**

**A dombi törpék egész évben szorgosan bányásznak. Tíz tárnában dolgoznak, aranyat, vasat, ezüstöt és rezet hoznak fel a föld mélyéből. A klánokba szerveződött törpék társadalmában a nők is ugyanúgy kiveszik a munkából a részüket, mint a férfiak, azaz ők is bányásznak. Minden törpe több helyen is dolgozhatott az év folyamán, egyszer vasat keresett, máskor például aranyat.ii**

**Az alábbi feladatban egy relációs adatbázison kell dolgoznia, amely a törpék bányászati adatait tartalmazza. A feladatok megoldására elkészített SQL parancsokat a** *megoldasok.sql* **állományba illessze be a feladatok végén zárójelben jelölt sor alá! A javítás során csak ennek az állománynak a tartalmát értékelik.**

Az adatbázis a következő táblákat tartalmazza:

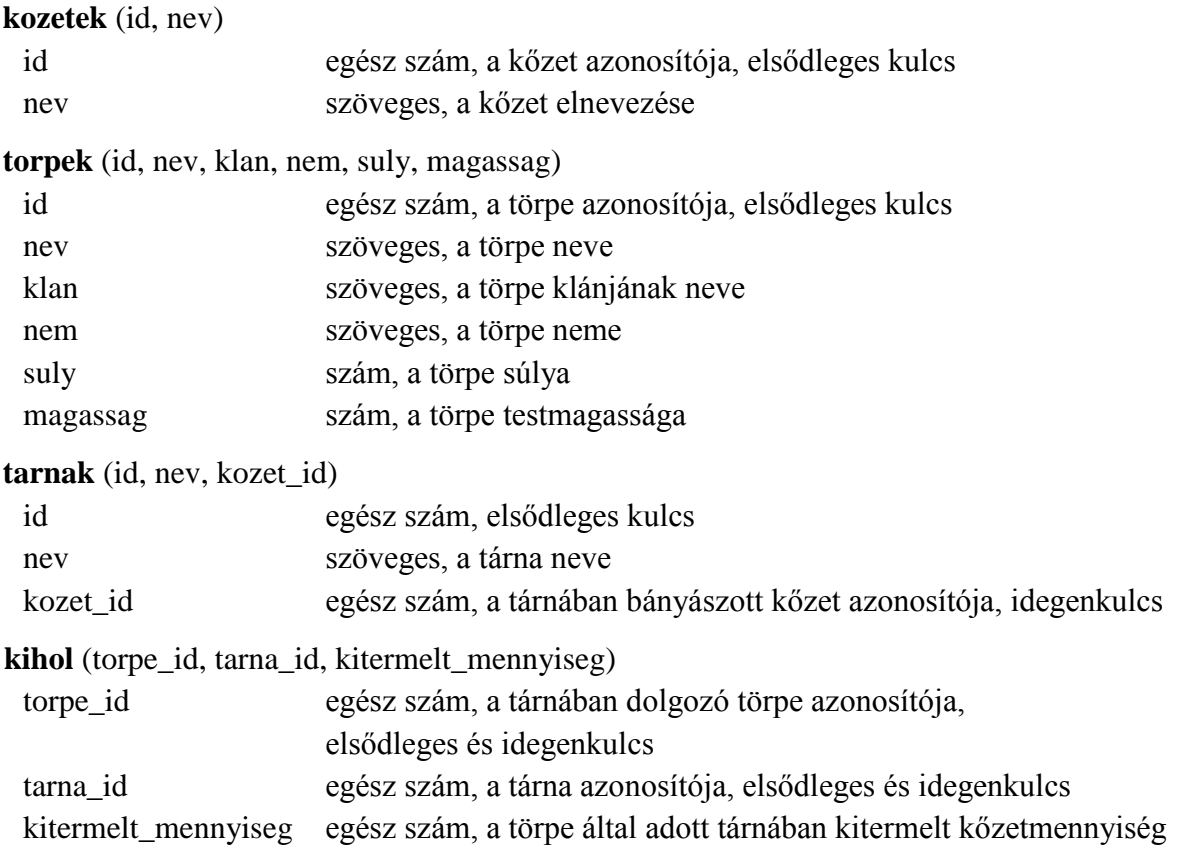

# **Feladatok**

- **1.** Hozzon létre a lokális SQL szerveren *TorpeTarna* néven adatbázist! Az adatbázis alapértelmezett rendezési sorrendje a magyar szabályok szerinti legyen! Ha az Ön által választott SQL szervernél nem alapértelmezés az UTF-8 kódolás, akkor azt is állítsa be alapértelmezettnek az adatbázis létrehozásánál! **(1. feladat:)**
- **2.** A *tablak.sql* és az *adatok.sql* állományok tartalmazzák a táblákat létrehozó és az adatokat a táblába beszúró SQL parancsokat! Futtassa elsőként a *tablak.sql*, majd az *adatok.sql* parancsfájlt a *TorpeTarna* adatbázisban!

**3.** Állítsa be a következő ábra szerint és a fenti leírás alapján az idegenkulcsokat a *tarnak* és a *kihol* táblákban! A létrehozó SQL utasításokat másolja be a *megoldas.sql* fájlba! **(3. feladat:)**

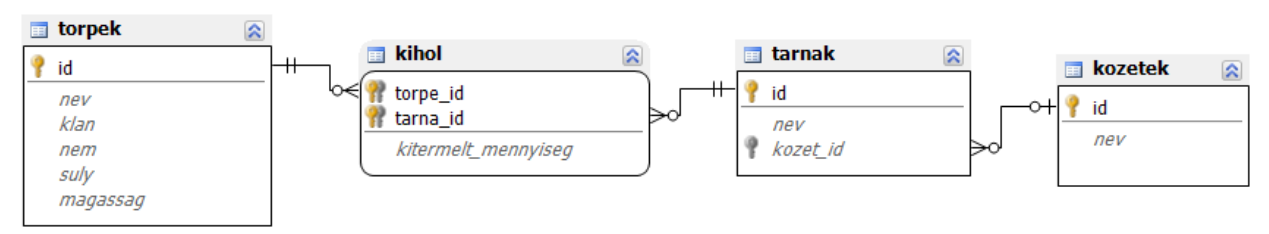

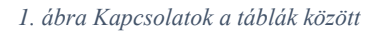

Készítsen lekérdezéseket, amelyek választ adnak a következő feladatokra! Ügyeljen arra, hogy a lekérdezésben pontosan a kívánt mezők a megadott névvel szerepeljenek, és felesleges mezőt ne jelenítsen meg!

- **4.** Ki a legmagasabb törpe, és hány centiméter? **(4. feladat:)**
- **5.** Hány törpe dolgozott az elmúlt évben *Gir Lodur* aranybányáiban? **(5. feladat:)**
- **6.** A legjövedelmezőbb bányászati termék az arany. Melyik tárnákból termeltek ki aranyat a törpék, és mekkora mennyiséget? A válasz legyen aranymennyiség szerint csökkenő sorrendben! **(6. feladat:)**
- **7.** A Vasököl klán vezetője, *Sarsi Duri* úgy döntött, idén tavasszal házasodni kíván. Kiszemeltje a *Vasököl* klán legszorgosabb hölgye, aki a legtöbb kőzetet fejtette a bányákban. Ki ő? **(7. feladat:)**
- **8.** Az év közepén új törpe érkezett a *Vasököl* klánba. Neve: *Trad Morf*, *férfi*, *136 cm* magas és testsúlya *69 kg.* Vegye fel az adatbázisba! A felvételhez készített SQL utasítást másolja be a *megoldas.sql* fájlba! **(8. feladat:)**
- **9.** *Trad Morf* szorgos törpe, *Gir Lodur*-ban *43* kg aranyat bányászott, *Moldirth*-ban pedig *28* kg kőzetet termelt ki. Vegye fel az adatokat a megfelelő táblába! Megoldása több pontot ér, ha az azonosítókat lekérdezések segítségével határozza meg. **(9. feladat:)**

 $\overline{a}$ 

<sup>&</sup>lt;sup>i</sup> forrás: [www.citatum.hu](http://www.citatum.hu/)

ii forrás[: https://kalandozok.hu/nevgenerator/](https://kalandozok.hu/nevgenerator/)